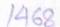

## OKCL

## eVidyalaya Half Yearly Report

Department of School & Mass Education, Govt. of Odisha

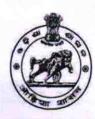

| School Name: MAHANTA GADADHAR HIGH SCHOOL |                 |                    |  |  |
|-------------------------------------------|-----------------|--------------------|--|--|
| U_DISE :<br>21181006403                   | District : PURI | Block : PURI SADAR |  |  |

Report Create Date: 0000-00-00 00:00:00 (43861)

| general_info                                      |            |
|---------------------------------------------------|------------|
| » Half Yearly Report No                           | 10         |
| » Half Yearly Phase                               | 2          |
| Implementing Partner                              | IL&FS ETS  |
| Half Yearly Period from                           | 02/21/2019 |
| Half Yearly Period till                           | 08/20/2019 |
| School Coordinator Name                           | ANITA BARA |
| Leaves taken for the followi                      | ng Month   |
| Leave Month 1                                     | February   |
| Leave Days1                                       | 0          |
| Leave Month 2                                     | March      |
| Leave Days2                                       | 0          |
| Leave Month 3                                     | April      |
| Leave Days3                                       | 0          |
| Leave Month 4                                     | May        |
| Leave Days4                                       | 0          |
| Leave Month 5                                     | June       |
| Leave Days5                                       | 0          |
| Leave Month 6                                     | July       |
| Leave Days6                                       | 0          |
| Leave Month 7                                     | August     |
| Leave Days7                                       | 0          |
| Equipment Downtime D                              | etails     |
| Equipment are in working condition?               | Yes        |
| Downtime > 4 Working Days                         | No         |
| Action after 4 working days are over for Equipmen |            |
| Training Details                                  |            |
| » Refresher training Conducted                    | Yes        |
| » Refresher training Conducted Date               | 21/03/2019 |

## » If No; Date for next month

| Educational content Details                 |                   |
|---------------------------------------------|-------------------|
| » e Content installed?                      | Yes               |
| » SMART Content with Educational software?  | Yes               |
| » Stylus/ Pens                              | Yes               |
| » USB Cable                                 | Yes               |
| » Software CDs                              | Yes               |
| » User manual                               | Yes               |
| Recurring Service Details                   |                   |
| Register Type (Faulty/Stock/Other Register) | YES               |
| » Register Quantity Consumed                | 1                 |
| » Blank Sheet of A4 Size                    | Yes               |
| » A4 Blank Sheet Quantity Consumed          | 2997              |
| » Cartridge                                 | Yes               |
| » Cartridge Quantity Consumed               | 1                 |
| » USB Drives                                | Yes               |
| » USB Drives Quantity Consumed              | 1                 |
| » Blank DVDs Rewritable                     | Yes               |
| » Blank DVD-RW Quantity Consumed            | 25                |
| » White Board Marker with Duster            | Yes               |
| » Quantity Consumed                         | 6                 |
| » Electricity bill                          | Yes               |
| » Internet connectivity                     | Yes               |
| » Reason for Unavailablity                  |                   |
| Electrical Meter Reading and Generator      | Meter Reading     |
| » Generator meter reading                   | 1408              |
| » Electrical meter reading                  | 748.6             |
| Equipment replacement deta                  | ails              |
| » Replacement of any Equipment by Agency    | No                |
| » Name of the Equipment                     |                   |
| Theft/Damaged Equipmen                      | nt                |
| » Equipment theft/damage                    | No                |
| » If Yes; Name the Equipment                |                   |
| Lab Utilization details                     |                   |
| » No. of 9th Class students                 | 70                |
| » 9th Class students attending ICT labs     | 70                |
| » No. of 10th Class students                | 83                |
| » 10th Class students attending ICT labs    | 83                |
| No. of hours for the following month lab h  | nas been utilized |
| » Month-1                                   | February          |
| V IVIOIIII I                                |                   |

| » Hours1                                  | 26                                      |
|-------------------------------------------|-----------------------------------------|
| » Month-2                                 | March                                   |
| » Hours2                                  | 64                                      |
| » Month-3                                 | April                                   |
| » Hours3                                  | 58                                      |
| » Month-4                                 | May<br>14                               |
| » Hours4                                  |                                         |
| » Month-5                                 | June                                    |
| » Hours5                                  | 17                                      |
| » Month-6                                 | July                                    |
| » Hours6                                  | 61                                      |
| » Month-7                                 | August                                  |
| » Hours7                                  | 52                                      |
| Server & Node Downtime details            | S                                       |
| » Server Downtime Complaint logged date1  |                                         |
| » Server Downtime Complaint Closure date1 |                                         |
| » Server Downtime Complaint logged date2  |                                         |
| » Server Downtime Complaint Closure date2 |                                         |
| » Server Downtime Complaint logged date3  |                                         |
| » Server Downtime Complaint Closure date3 |                                         |
| » No. of Non-working days in between      | 0                                       |
| » No. of working days in downtime         | 0                                       |
| Stand alone PC downtime detail            | S                                       |
| » PC downtime Complaint logged date1      |                                         |
| » PC downtime Complaint Closure date1     |                                         |
| PC downtime Complaint logged date2        | <u> </u>                                |
| PC downtime Complaint Closure date2       | *************************************** |
| PC downtime Complaint logged date3        |                                         |
| PC downtime Complaint Closure date3       |                                         |
| » No. of Non-working days in between      | 0                                       |
| » No. of working days in downtime         | 0                                       |
| UPS downtime details                      |                                         |
| UPS downtime Complaint logged date1       |                                         |
| » UPS downtime Complaint Closure date1    |                                         |
| DPS downtime Complaint logged date2       |                                         |
| UPS downtime Complaint Closure date2      |                                         |
| UPS downtime Complaint logged date3       |                                         |
| » UPS downtime Complaint Closure date3    |                                         |
| No. of Non-working days in between        | 0                                       |
| No. of working days in downtime           | 0                                       |
| Genset downtime details                   |                                         |

| » UPS downtime Complaint logged date1         |                                         |
|-----------------------------------------------|-----------------------------------------|
| UPS downtime Complaint Closure date1          | *************************************** |
| UPS downtime Complaint logged date2           |                                         |
| UPS downtime Complaint Closure date2          |                                         |
| UPS downtime Complaint logged date3           |                                         |
| UPS downtime Complaint Closure date3          |                                         |
| No. of Non-working days in between            | 0                                       |
| » No. of working days in downtime             | 0                                       |
| Integrated Computer Projector down            | time details                            |
| » Projector downtime Complaint logged date1   |                                         |
| » Projector downtime Complaint Closure date1  |                                         |
| » Projector downtime Complaint logged date2   |                                         |
| » Projector downtime Complaint Closure date2  |                                         |
| » Projector downtime Complaint logged date3   |                                         |
| » Projector downtime Complaint Closure date3  |                                         |
| » No. of Non-working days in between          | 0                                       |
| » No. of working days in downtime             | <b>6 1 0 1 1 1 1 1 1 1 1 1 1</b>        |
| Printer downtime details                      |                                         |
| » Printer downtime Complaint logged date1     |                                         |
| » Printer downtime Complaint Closure date1    |                                         |
| » Printer downtime Complaint logged date2     |                                         |
| » Printer downtime Complaint Closure date2    |                                         |
| » Printer downtime Complaint logged date3     |                                         |
| » Printer downtime Complaint Closure date3    |                                         |
| » No. of Non-working days in between          | 0                                       |
| » No. of working days in downtime             | 0                                       |
| Interactive White Board (IWB) down            | time details                            |
| » IWB downtime Complaint logged date1         | ****                                    |
| » IWB downtime Complaint Closure date1        |                                         |
| » IWB downtime Complaint logged date2         |                                         |
| » IWB downtime Complaint Closure date2        |                                         |
| » IWB downtime Complaint logged date3         |                                         |
| » IWB downtime Complaint Closure date3        | *************************************** |
| » No. of Non-working days in between          | 0                                       |
| » No. of working days in downtime             | 0                                       |
| Servo stabilizer downtime de                  | etails                                  |
| » stabilizer downtime Complaint logged date1  |                                         |
| » stabilizer downtime Complaint Closure date1 |                                         |
| » stabilizer downtime Complaint logged date2  |                                         |
| » stabilizer downtime Complaint Closure date2 |                                         |
| » stabilizer downtime Complaint logged date3  |                                         |
|                                               |                                         |

| » stabilizer downtime Complaint Closure date3 |                                            |  |  |
|-----------------------------------------------|--------------------------------------------|--|--|
| » No. of Non-working days in between          | 0                                          |  |  |
| » No. of working days in downtime             | 0                                          |  |  |
| Switch, Networking Components and other peri  | pheral downtime details                    |  |  |
| » peripheral downtime Complaint logged date1  |                                            |  |  |
| » peripheral downtime Complaint Closure date1 |                                            |  |  |
| » peripheral downtime Complaint logged date2  | peripheral downtime Complaint logged date2 |  |  |
| » peripheral downtime Complaint Closure date2 |                                            |  |  |
| » peripheral downtime Complaint logged date3  |                                            |  |  |
| » peripheral downtime Complaint Closure date3 |                                            |  |  |
| » No. of Non-working days in between          | 0                                          |  |  |
| » No. of working days in downtime             | 0                                          |  |  |

Pales ha

2Headmoster

MAHANTA GADADHAR GOVERNMENT HIGH SCHOOL

Signature of Head Mantan Mispers with Seal